## MySQL Resource Monitoring

이 페이지는 모니터링 해야하는 MySQL metric에 대해 정리한다.

- [Monitoring Metrics](#page-0-0)
- [How to monitor](#page-0-1)

## <span id="page-0-0"></span>Monitoring Metrics

MySQL provides a few good metrics for monitoring your connections:

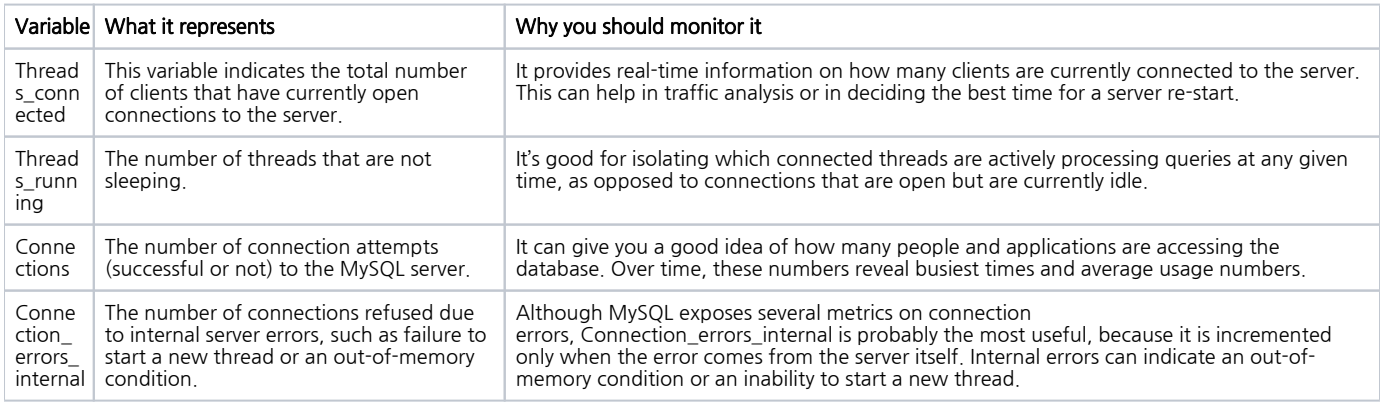

## <span id="page-0-1"></span>How to monitor

We can use the MySQL show status command to show MySQL variables and status information. Here are a few examples:

SHOW GLOBAL STATUS LIKE '%Threads\_connected%'; +-------------------+-------+ | Variable\_name | Value | +-------------------+-------+ | Threads\_connected | 2 | +-------------------+-------+ SHOW GLOBAL STATUS LIKE '%Threads\_running%'; +-----------------+-------+ | Variable\_name | Value | +-----------------+-------+ | Threads\_running | 1 | +-----------------+-------+ SHOW GLOBAL STATUS LIKE 'Connections'; +---------------+-------+ | Variable\_name | Value | +---------------+-------+ | Connections | 20 | +---------------+-------+